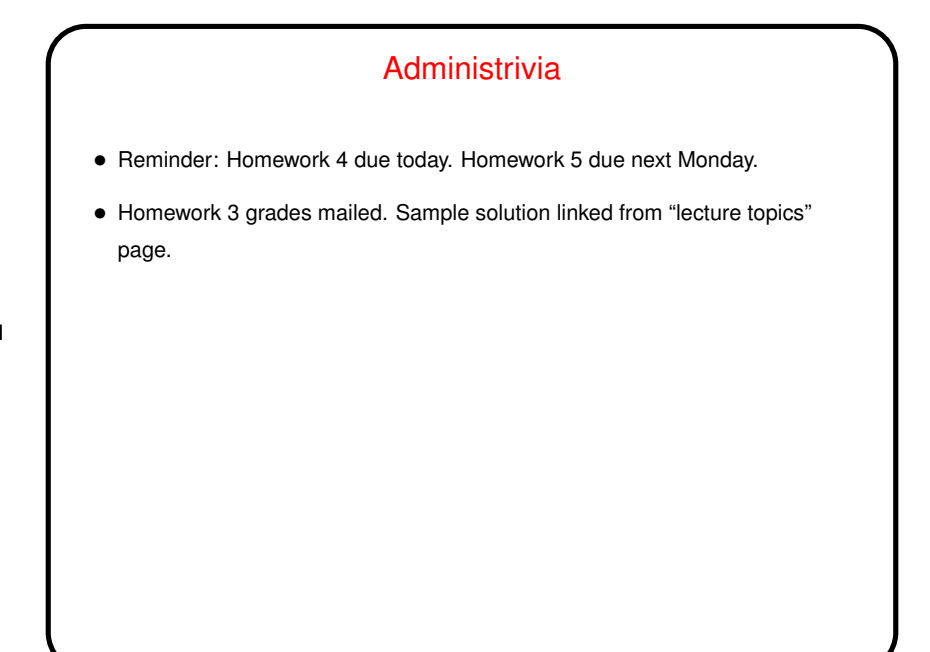

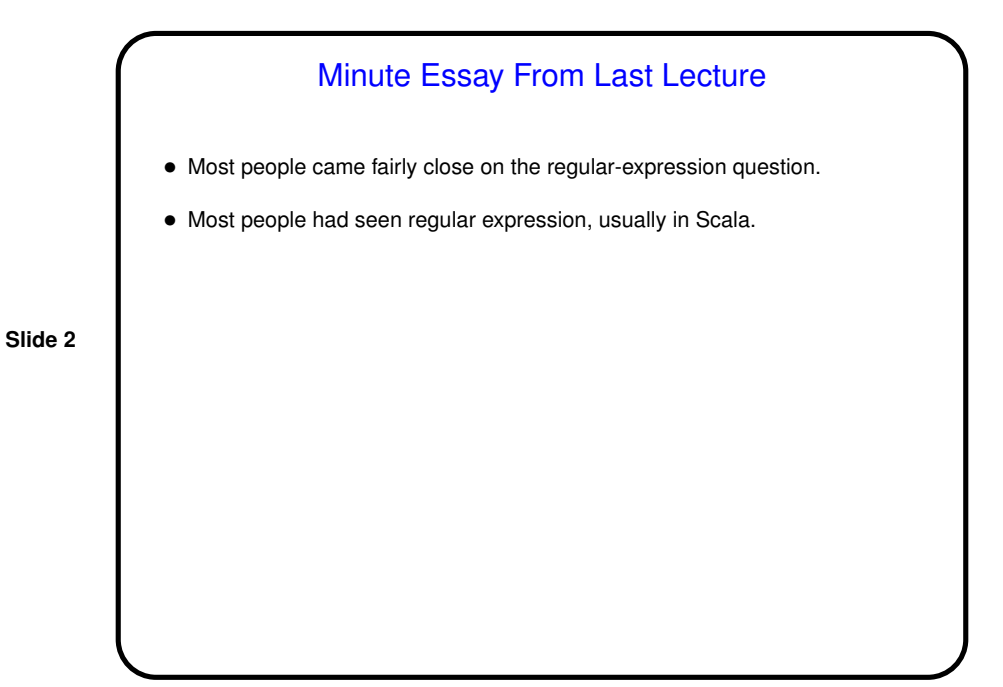

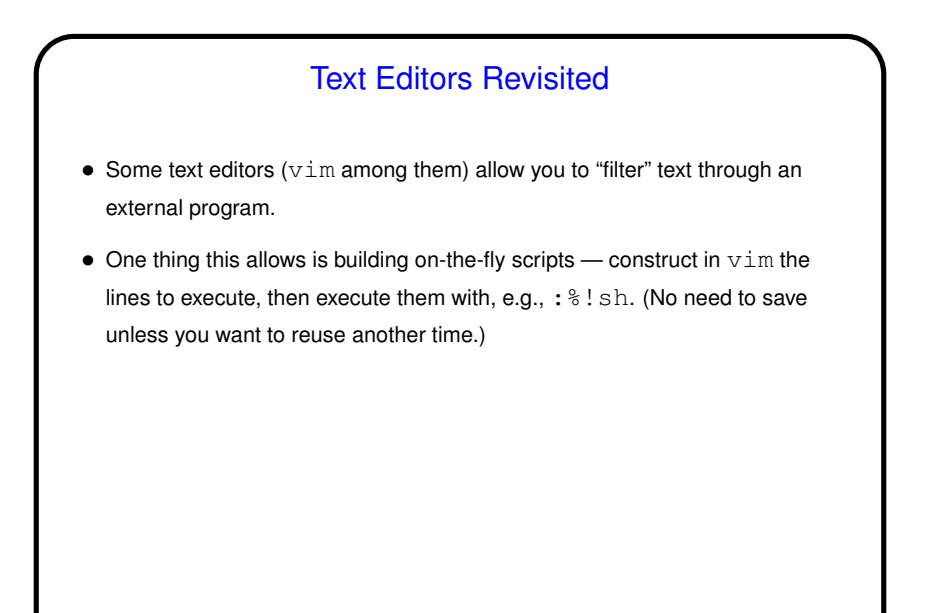

## On-the-fly Scripts, Continued • I like this "on-the-fly scripting" for various kinds of file moving/renaming operations — use  $r!ls$  to get a list of files, "massage" with various editing operations, then execute as above. I find this works well as a way of dealing with filenames containing spaces — relatively easy to add double quotes around names. A useful idiom employs a simple regex and  $\&$  to reference the matched text, e.g., :%s/.\*/mv -v "&" targetdir/ • (Of course I could also use a bash loop, and sometimes I do, but whatever seems easiest for the particular use case?)

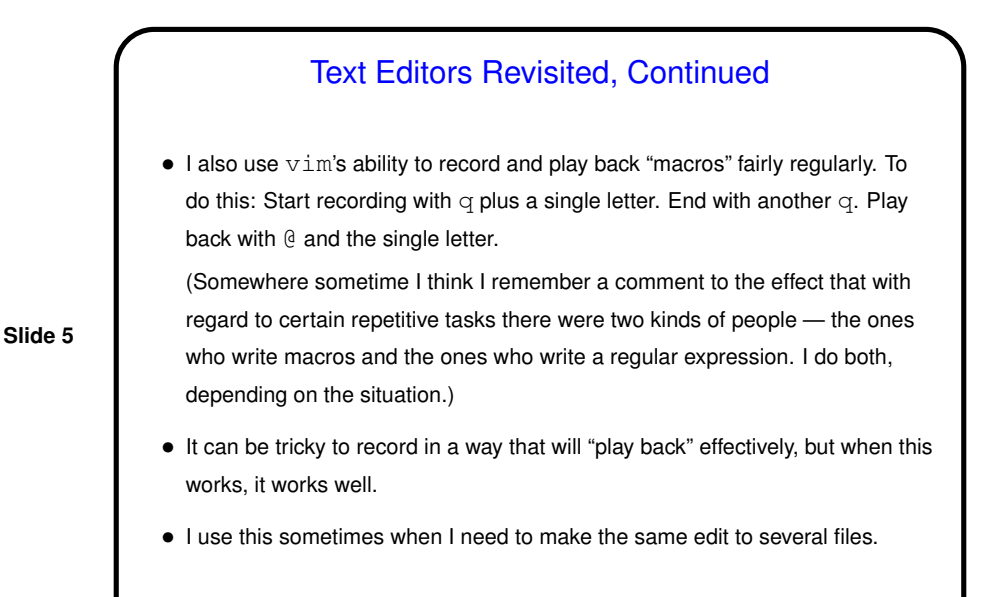

Regular Expressions — Recap • Regular expressions can be complex — constructs include "character classes", repetition, "or", and back references. • Can be very powerful but also very cryptic.

## Regular Expressions — Example

• As an example, consider taking a "class roster" as produced by TigerPaws (showing student name, ID number, e-mail address, etc.,) and extracting from it just the student's last name and e-mail address. Example line:

Lastname, Firstname M. 1234567 lastname@whatever SR New

Here's a  $v$ im command to do that:

:%s/\(.\+\),.\*\d\d\d\d\d\d\d\d\s\(\S\+\)\s.\*/\2 \1/ (Admittedly it did take a few tries to get right!)

• Translation of expression being changed: Any number of characters up to a comma (capture this as group 1); a comma, any number of characters, seven digits plus a space/tab; one or more nonwhitespace characters (capture this as group 2); a space/tab and any number of characters.

Regular Expressions — Example • As another example, consider revising that little script that computes factorials using a recursive shell function. Really would be nice if it rejected invalid input. • Can do this fairly easily with grep and regular expression. Package this as a function in a separate file and "source" it from the factorial script. (See "sample programs".)

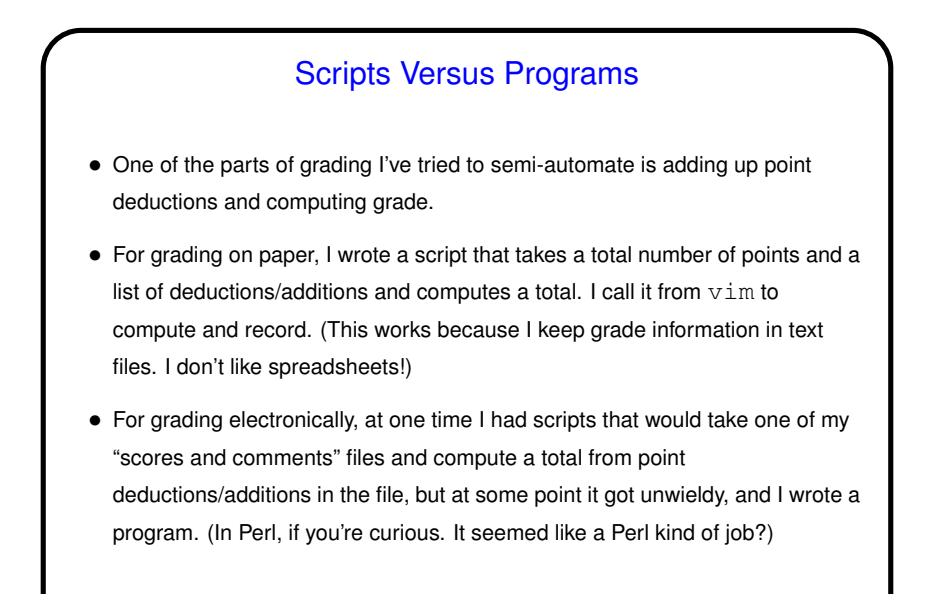

The make Utility • Motivation: Most programming languages allow you to compile programs in pieces ("separate compilation"). This makes sense when working on a large program — when you change something, just recompile parts that are affected. • Idea behind make — have computer figure out what needs to be recompiled and issue right commands to recompile it. • (I think all of you have seen this, in CSCI 1120? but review.)

**Slide 9**

## **Makefiles**

• First step in using make is to set up "makefile" describing how files that make up your program (source, object, executable, etc.) depend on each other and how to update the ones that are generated from others. Normally call this file Makefile or makefile.

**Slide 11**

Simple example on "sample programs" page.

• When you type make, make figures out (based on files' timestamps) which files need to be recreated and how to recreate them.

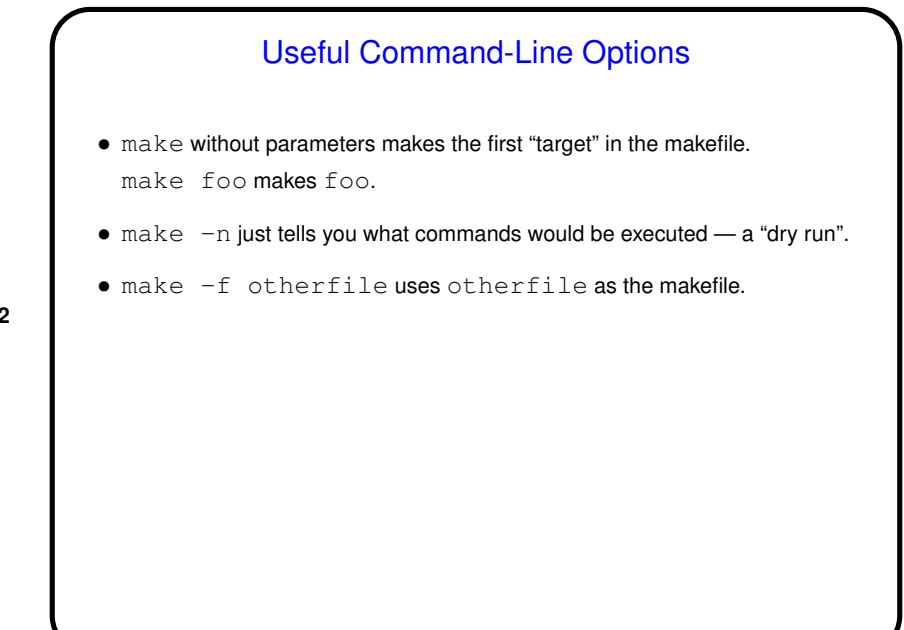

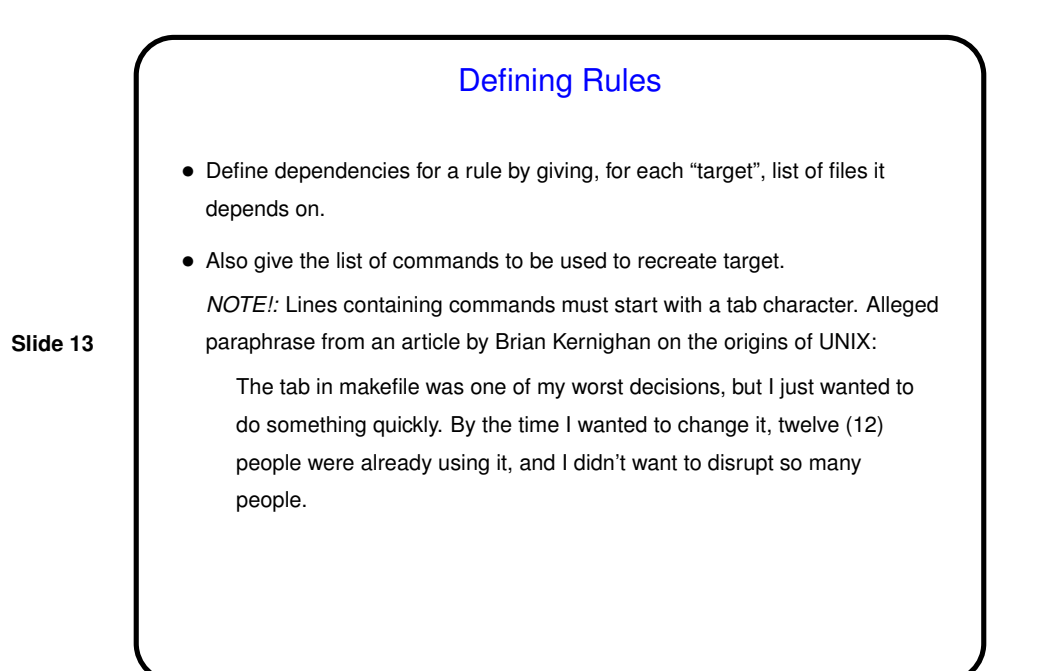

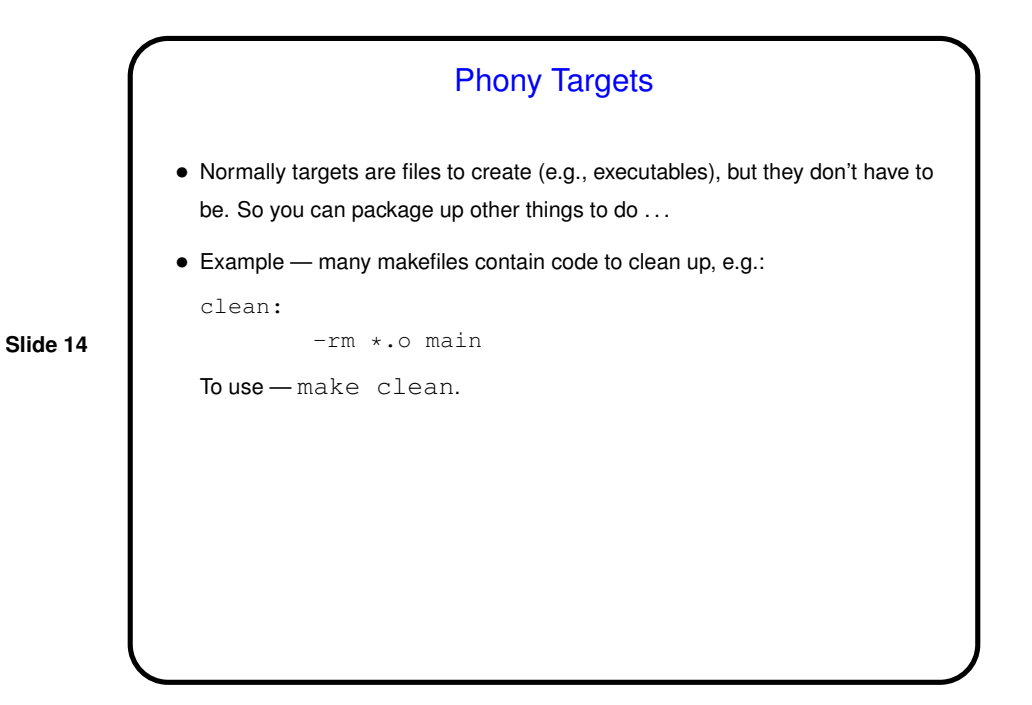

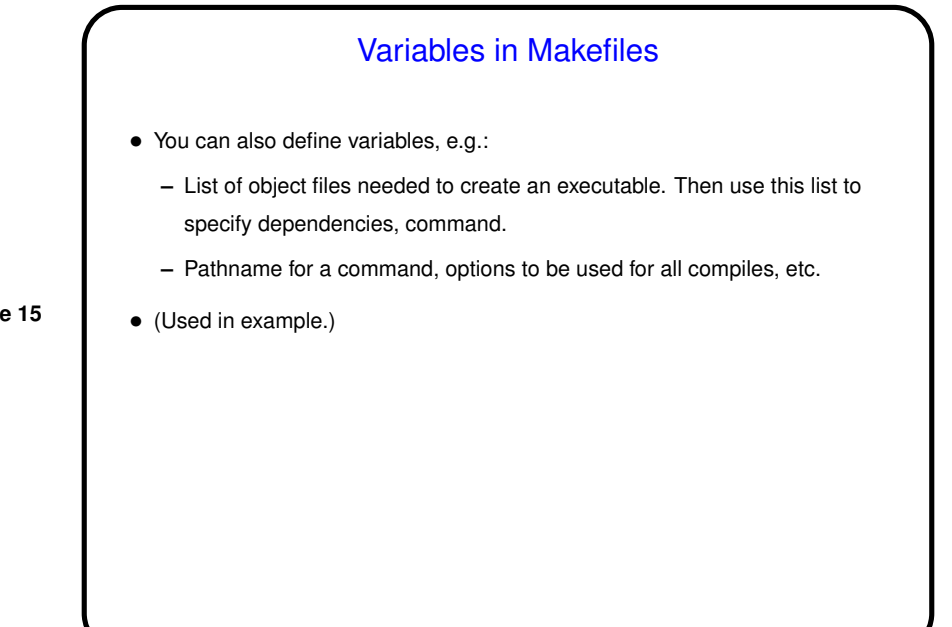

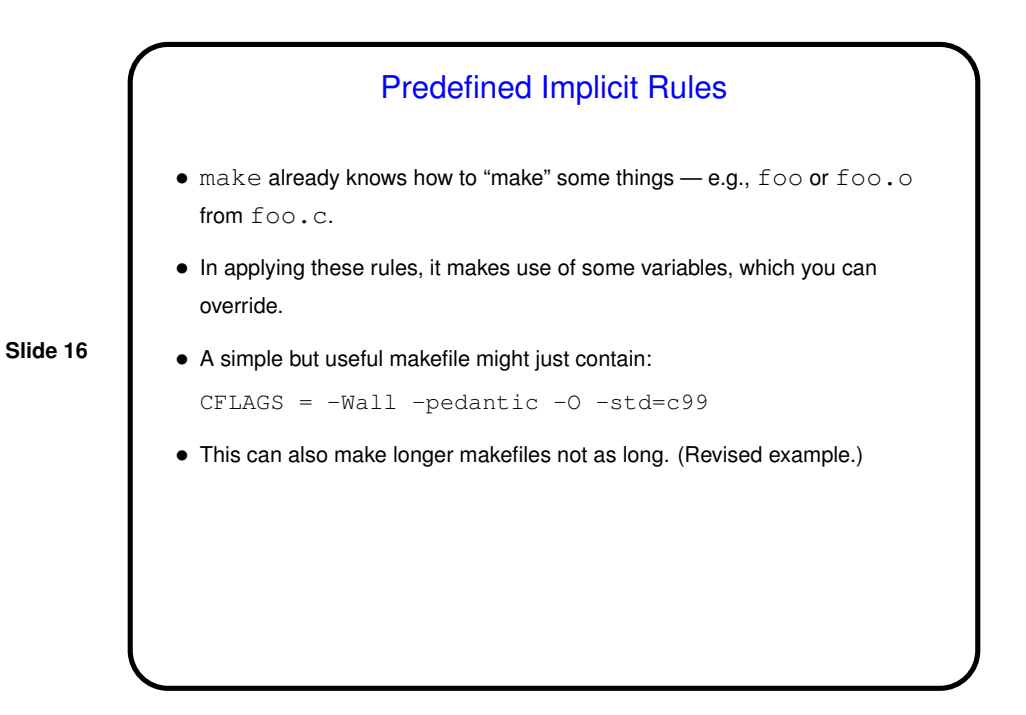

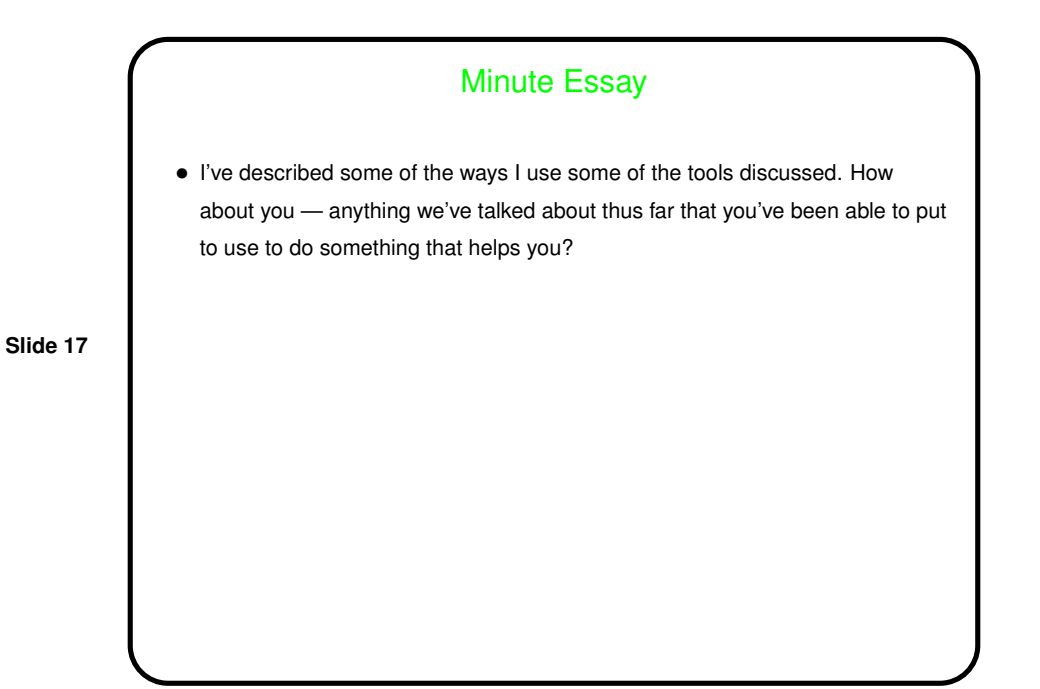